**Energy3D Crack Free Registration Code Free [Latest-2022]**

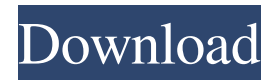

## **Energy3D Crack**

Energy3D Product Key is a compact CAD utility designed to help users create 3D buildings in a clean and intuitive working environment. Can be run from a USB flash drive Since this is a portable program, it is important to mention that it doesn't leave any traces in the Windows Registry. You can copy it on any USB flash drive or other devices, and take it with you whenever you need to design buildings on the fly, without having to go through installation steps. This is Java-based utility, so you should make sure you have previously installed the working environment on the computer, otherwise you cannot run the utility. Energy3D Cracked Accounts gives you the possibility to draw platforms, walls, doors, windows, floors, and pyramid, hip,

or custom roofs, convert the current roof to a gable one, and reveal or hide shadows and heliodons. You are allowed to opt for an animated sun motion display, generate solar radiation maps, as well as set up the dedicated parameters related to energy analysis, namely time and location, temperature, energy values, and overall heat transfer coefficient for walls, doors, windows, and roofs. Interactive mode and export options What's more, you can undo or redo your actions, show or hide annotations, zoom in or out, enable the interactive mode for previewing the building rotated to different angles, resize the house, as well as preview the printable parts from your drawing. Last but not least, you can print the generated images or save them to PNG file format, manually rotate the buildings to different angles in the 3D environment using the mouse, select the unit of measurement, and pick the colors for the door, roof, floor, window, and platform. During our testing we have noticed that Energy3D provides very good image quality, carries out a task very quickly, and no errors showed up throughout the entire process. However, just like any similar Java programs, it eats up CPU and memory, so the overall performance of the computer may be hampered. Click to expand... Energy3D is a compact

CAD utility designed to help users create 3D buildings in a clean and intuitive working environment. Can be run from a USB flash drive Since this is a portable program, it is important to mention that it doesn't leave any traces in the Windows Registry. You can copy it on any USB flash drive or other devices, and take it with you whenever you need to design buildings on the fly, without having to

**Energy3D Crack+ With License Code [2022]**

\* Create and modify 3D buildings and homes \* Design 3D buildings based on their properties \* Optimize 3D buildings \* Optimize the input settings for 3D buildings \* Optimize 3D buildings for energy balance \* Optimize 3D buildings for energy usage \* Listener mode on demand \* Create exterior or interior design \* Update parameters for 3D buildings \* Set up the time and location \* Add units of measurement for 3D buildings \* Create drawings \* Crop 3D drawings \* Save drawings to PDF or save as image \* Set background color for each 3D building \* Optimize drawings \* Export drawings to STL, DMX, DXF, AI, or PNG \* View 3D drawings \* Save 3D

drawings \* Interact with 3D drawings \* Edit and delete 3D drawings \* Copy, move, or cut 3D drawings \* Visualize a view of 3D drawings \* Select units of measurement \* Drafting views with the help of annotation \* Export the CAD Model to Google

Sketchup \* Export the CAD Model to Google Earth \*

Customize the 3D buildings by adding/removing layers, changing attribute values, and adding annotations \* Visible or invisible 3D buildings \* Edit the properties of 3D buildings \* Choose Units of Measurement (e.g. foot, meter, megapixel) \* Customize 3D buildings by adding/removing layers, changing attribute values, and adding annotations \* Customize the colour of the 3D buildings \* Rasterize the 3D buildings \* Export the 3D CAD Model to DXF format \* Export 3D objects to DXF format \* Export 3D objects to DWG format \* Export 3D objects to GIF format \* Export 3D objects to JPG format \* Export 3D objects to PDF format \* Export 3D objects to SVG format \* Export 3D objects to WMF format \* Export the 3D CAD Model to G-Code STL format \* Add the 3D buildings to the 3D pipeline \* View 3D drawings of 3D models and export images \* Export drawings to PDF, PNG, JPG or MOV format \* Export drawings to PDF \* Export drawings to PNG or JPG

format \* Export drawings to DWG, DXF, or G-Code \* Export to STL or G-Code files \* Add the 3 09e8f5149f

**Energy3D Crack + [Updated]**

Energy3D provides an interface to create 3D buildings, use them to save model data to.3DS,.OBJ, or.STL and.PLY file formats. The graphics created by the app can be used to animate a house, tree, or character in a 3D environment. By using graphics or animation controls, or by designing a house using simple commands that appear as a dialogue box, you can view the model at different angles, zoom in or out, save the model to the.3DS,.OBJ, or.STL and.PLY file formats, and print the building created. You can do so with the touch of a mouse, using the AutoHOTouch function to generate model rotations, or use the mouse to create a floor, roof, window, or door. Using the app, you can also save the model to a.3DS,.OBJ, or.STL and.PLY file format. This app comes with a friendly and easyto-use interface to help you create a 3D structure. Its simplicity comes from its intuitive commands. You can use the app to make a plan for a house, pick a house form from a list, or create a house of a specific type, such as a castle, a conic house, a tent, an igloo, a pyramid, or a roofed box. The graphics created by

the app can be used to animate a house, tree, or character in a 3D environment. You can use the AutoHOTouch function to generate model rotations, or use the mouse to create a floor, roof, window, or door. Features: > Create 3D architecture > Save model data to.3DS,.OBJ, or.STL and.PLY > Print generated images or save them to PNG > Use interactive mode for previewing the building rotated to different angles > Scroll through the model through the arrow keys or use the mouse > Use the app to make a plan for a house, pick a house form from a list, or create a house of a specific type, such as a castle, a conic house, a tent, an igloo, a pyramid, or a roofed box > Use the AutoHOTouch function to generate model rotations, or use the mouse to create a floor, roof, window, or door > See the building at different angles > Select the unit of measurement, and pick

**What's New in the Energy3D?**

Energy3D is a compact CAD utility designed to help users create 3D buildings in a clean and intuitive working environment. Can be run from a USB flash drive Since this is a portable program, it is important to mention that it doesn't leave any traces in the Windows Registry. You can copy it on any USB flash drive or other devices, and take it with you whenever you need to design buildings on the fly, without having to go through installation steps. This is Java-based utility, so you should make sure you have previously installed the working environment on the computer, otherwise you cannot run the utility. Energy3D gives you the possibility to draw platforms, walls, doors, windows, floors, and pyramid, hip, or custom roofs, convert the current roof to a gable one, and reveal or hide shadows and heliodons. You are allowed to opt for an animated sun motion display, generate solar radiation maps, as well as set up the dedicated parameters related to energy analysis, namely time and location, temperature, energy values, and overall heat transfer coefficient for walls, doors, windows, and roofs. Interactive mode and export options What's more, you can undo or redo your actions, show or hide annotations, zoom in or out, enable the interactive mode for previewing the building rotated

to different angles, resize the house, as well as preview the printable parts from your drawing. Last but not least, you can print the generated images or save them to PNG file format,

## manually rotate the buildings to different angles in the 3D environment using the mouse, select the unit of measurement, and pick the colors for the door, roof, floor, window, and platform. During our testing we have noticed that Energy3D provides very good image quality, carries out a task very quickly, and no errors showed up throughout the entire process. However, just like any similar Java programs, it eats up CPU and memory, so the overall performance of the computer may be hampered. A few last words All in all, Energy3D proves to be a reliable application that gives you a hand when it comes to designing buildings in a 3D environment. 3D Studio Suite Utility Pack Download 3D Studio Suite Utility Pack 4.3.8 Size: 4.25 MB | Rating: 100% 3D Rental Suite Utility Pack 4.2.1 3D Rental Suite Utility Pack is extremely easy to use,

**System Requirements:**

## Windows 7 or later, 64-bit 2 GB or more of RAM 2 GB or more of disk space Intel Core 2 Quad CPU (2.4 GHz) 10 GB of disk space Mac OS X 10.8 or later, 64-bit 8 GB of disk space Linux or Windows 7 or later, 32-bit Gnome 2.32 or later, 64-bit

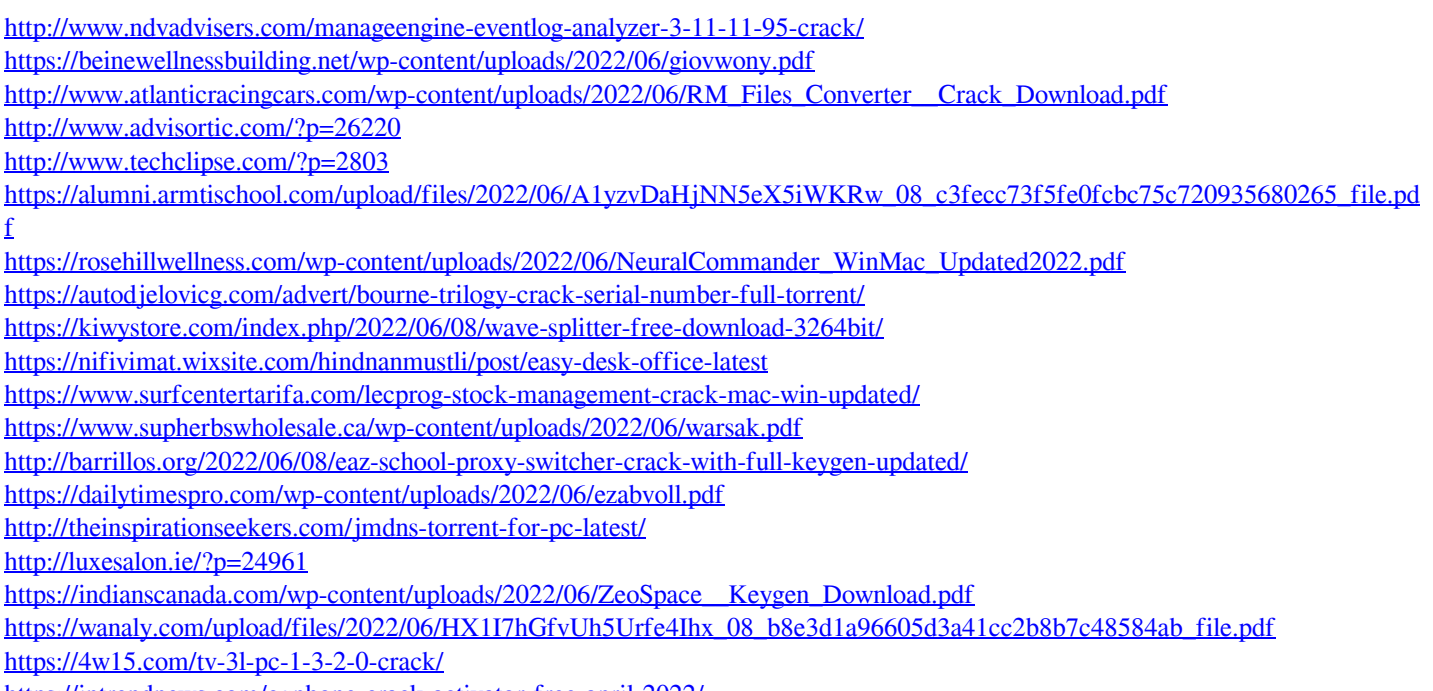

<https://intrendnews.com/cqphone-crack-activator-free-april-2022/>